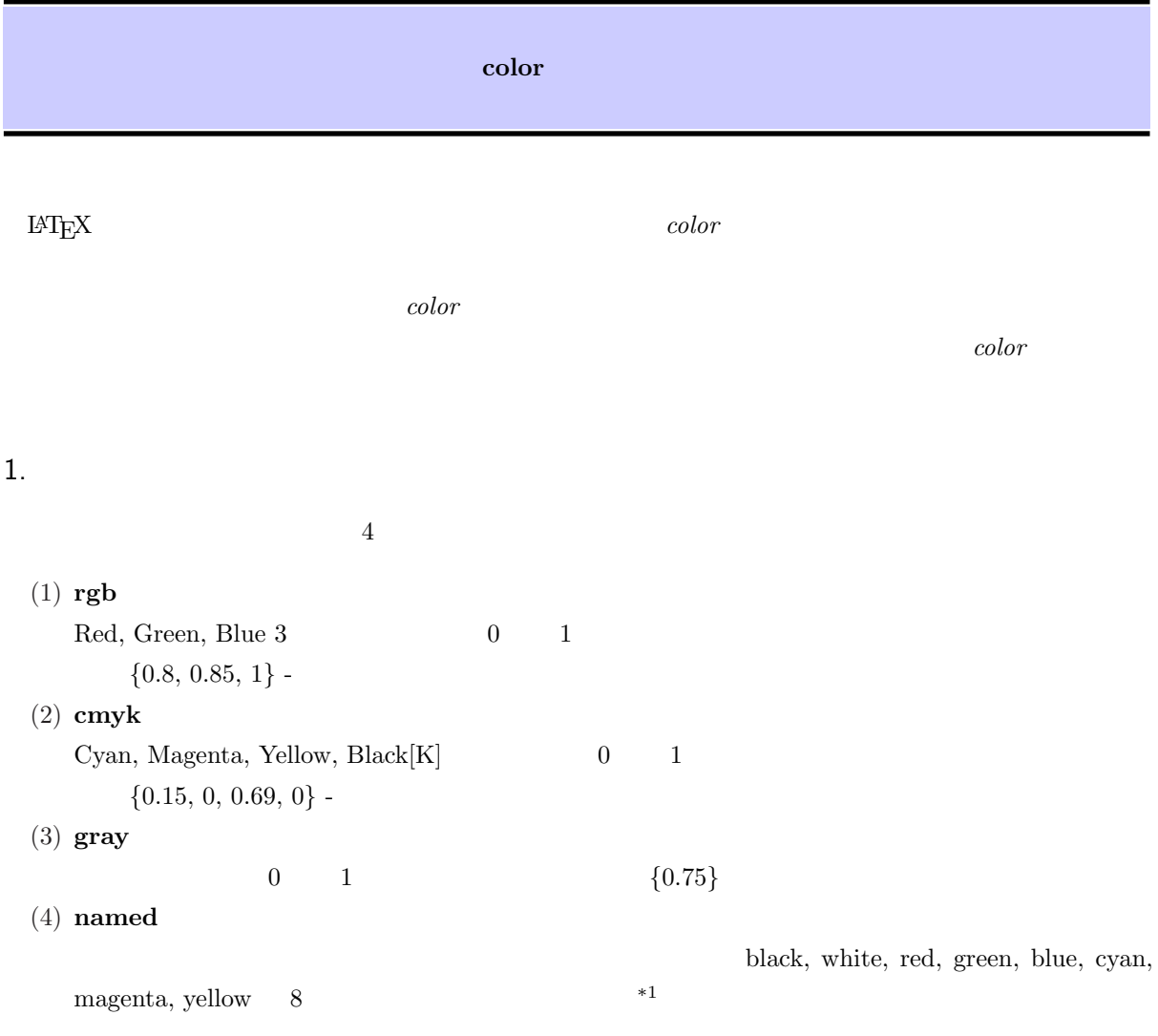

## 2. カラー定義

*\*definecolor*{name}{model}{color specification}*

*name* 

例: *\*definecolor*{*light-blue*}{*rgb*}{*0.8,0.85,1*} \*definecolor*{*mygray*}{*gray*}{*0.75*}*

## $3.$

 $^{*1}$  dvips  $60$ dvipsnames

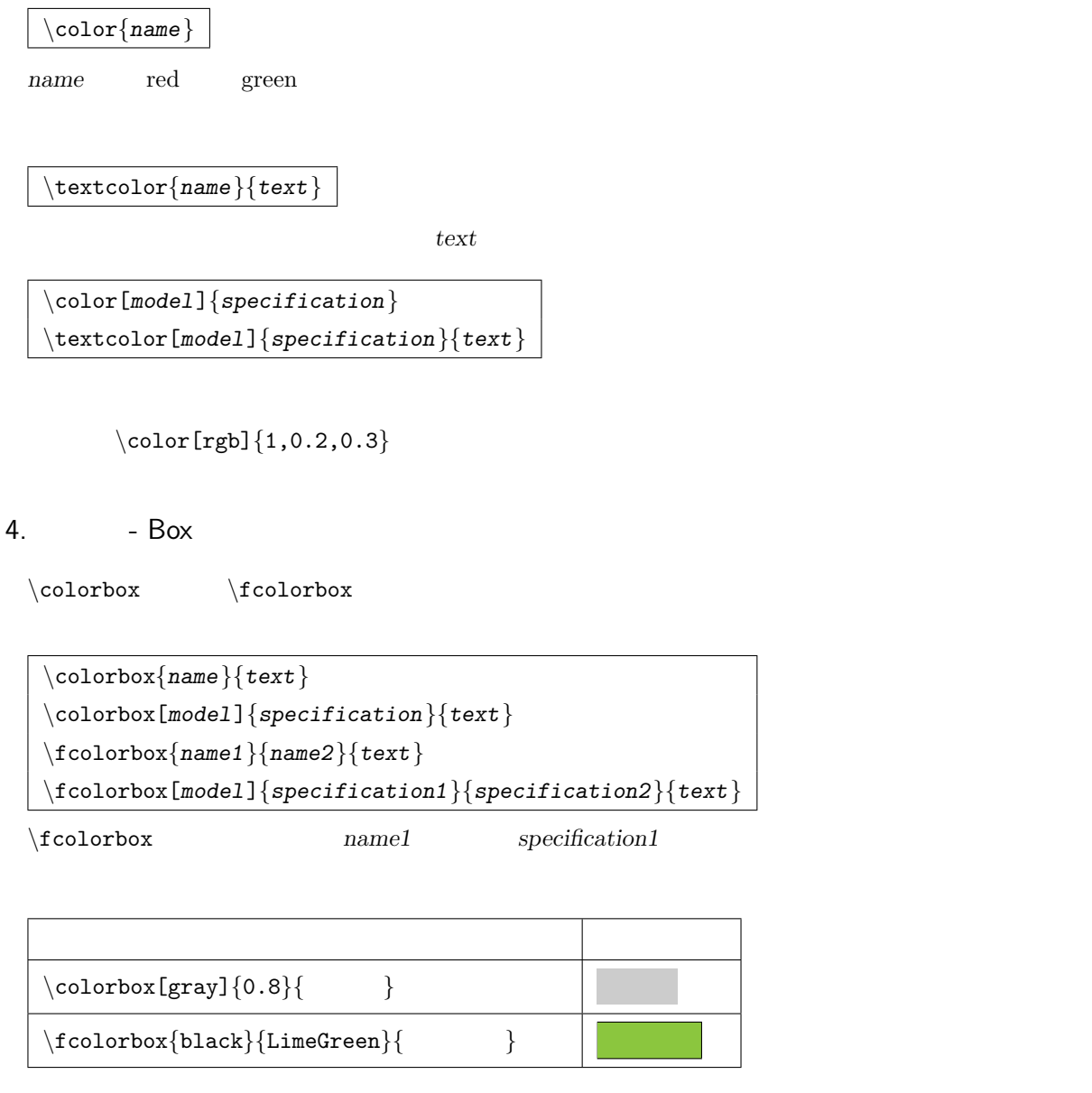

 $\label{fbox}$   $\label{fbox}$   $\label{fbox}$   $\label{fbox}$ 

```
例: \setlength{\fboxrule}{2pt}
\setlength{\fboxsep}{12pt}
\{fcolorbox{blue}\{yellow}\{\langle target\} color \}
```
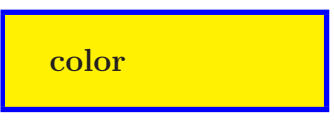

 $\blacksquare$ 

## $5.$  - Page

*\*pagecolor*{name} \*pagecolor[*model*]*{specification}*

 $\begin{cases}$   $\begin{cases}$   $\phi$ 

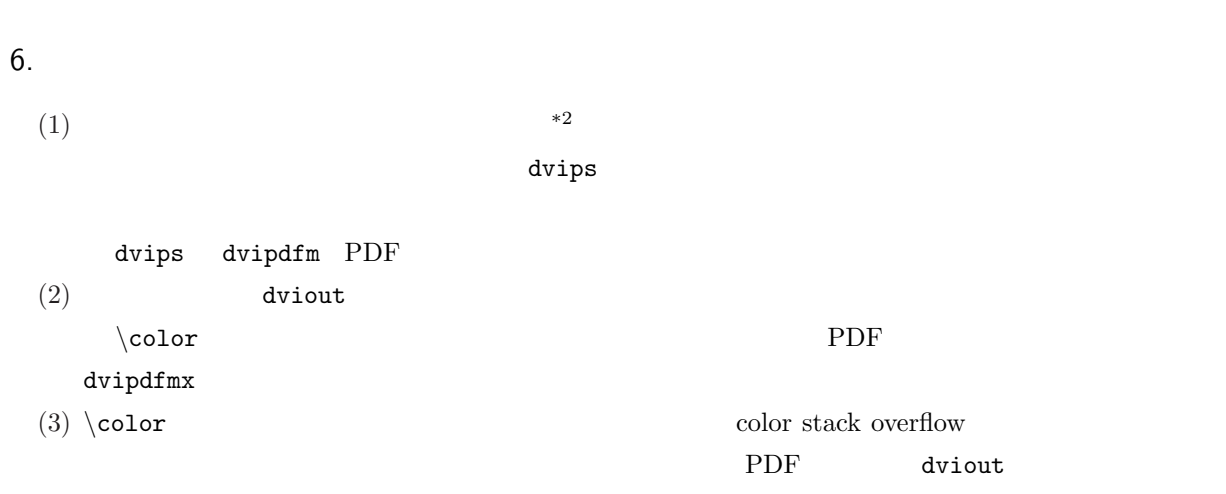